# Atelier Hardware / Software 3h/3h30

# Supports:

- **Le diaporama à jour** de l'atelier (trouvable dans le NextCloud: Developpement/Projets/WeeeWorkshop/Atelier Hardware )
- **Un vidéo projecteur** (s'assurer que l'etablissement où seront les bénéficiaires ont un projecteur, sinon prennez celui de l'atelier **avec les cables necessaires**)
- **Un ordinateur pour projeter** le diaporama et faire des recherches sur internet
- **\* Le Tote Bag matériel** qui contient
	- Au moins 8 tournevis
	- Une carte mère
	- Une barrette de RAM (DIMM)
	- Une barrette de RAM d'ordinateur portable (SoDIMM)
	- <sup>o</sup> Un processeur
	- Une carte graphique
	- Des disques durs (HDD & SSD)
- **Un ordinateur de présentation** (Un ordinateur facile à démonter et qui permettra de montrer les manipulations et les pièces aux bénéficiaires dont le PC demanderait trop de temps et de minutie pour être démonté)
- **Un tournevis fin et des médiators** pour l'animateur.

# L'atelier:

L'atelier se divise en quelques partie qui peuvent facilement se répartir entre les animateurs. Elles seront identifiées par des couleurs. Il est possible d'animer la partie sur l'impact de l'informatique en fin d'atelier.

Il faut adapter le contenu au public. Ne pas rentrer dans les détails si le public est hésitant ou a un faible niveau en informatique. Dans ce cas, il faut plutôt chercher à répéter et faire répéter l'essentiel.

0. L'introduction

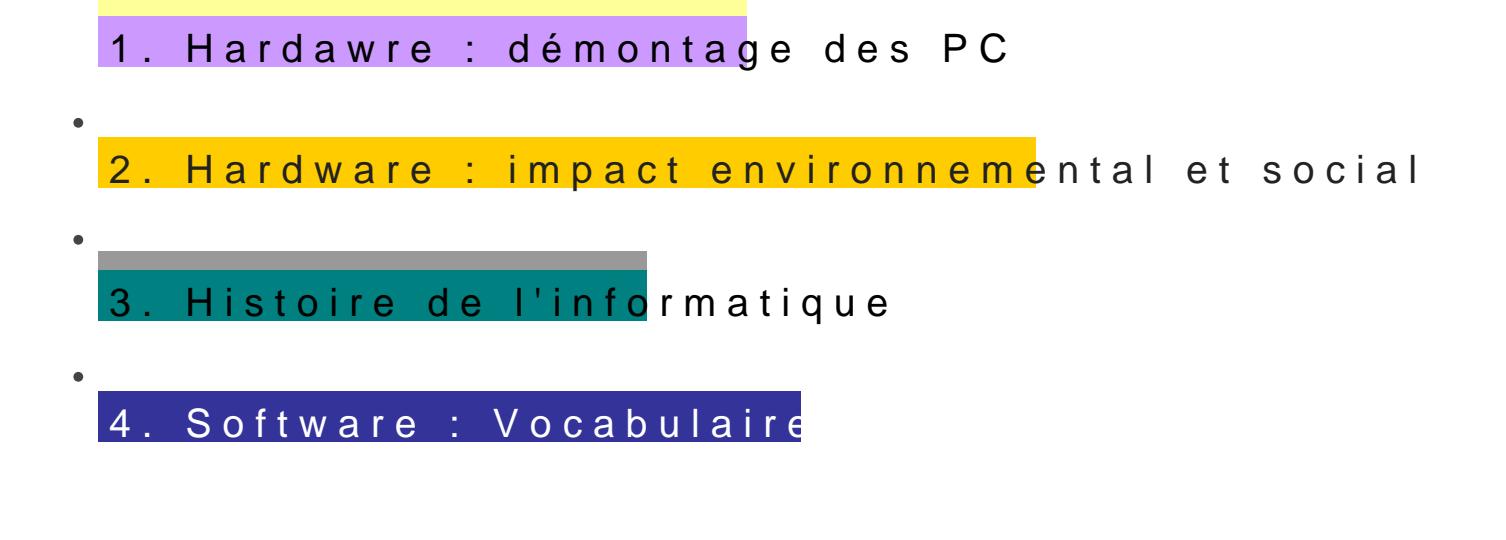

# 0. Introduction

Se présenter et présenter l'association, pourquoi nous sommes là, que ateliers que nous allons animer.

Faire un tour de table en demandant aux bénéficiaires:

Leur nom Le métier qu'ils recherchent Leurs connaissances en informatique à adapter au contexte

# Hardware : Démontage des ordina

diapos 4 à 20

Demander aux bénéficiaires s'ils savent quels composants se trouvent les encourager à se tromper, c'est pas grave du moment qu'on tente.

On va demander aux bénéficiaires d'ouvrir le capot de leur PC. Il faut demander de toucher un bout de métal pour se décharger électriqueme Si jamais un PC est trop difficile à démonter ou demande de débranch clavier etc... C'est pas grave, on leur prete l'ordinateur de présentati en binôme avec un autre bénéficiaire.

Ne pas toucher de métal ni porter de pull en laine pendant les man

Une fois le capot enlevé on va demander au bénéficiaires de chercher par eux même certains composants:

- Le processeur
- La RAM
- Le Lecteur disque
- La carte wi-fi
- Le disque dur

Le but n'est pas qu'ils trouvent tout, mais qu'ils commencent à regarder l'intérieur de l'ordinateur et cherchent à le comprendre.

On ne passe pas beaucoup de temps sur cette slide, ça risquerait de frustrer les gens.

*On demande aux apprenant.e.s les composants qu'iels ont trouvé. On ira ensuite à la slide correspondant au composant qu'ils ont trouvé.*

#### La carte mère

- Le gros circuit imprimé **en dessous de tout.**
- Elle **relie tous les composants** du PC.
- C'est une sorte de **système nerveux.**
- Tous les composants vont dessus
- Elle est souvent verte ou bleue
- **Faire passer la carte mère du tote bag**

#### Le processeur

- **Caché sous un caloduc** qui transporte la chaleur vers un ventilateur
- Fait tous les **calculs**
- **Il chauffe beaucoup** et si on **bouche les voies d'aeration avec sa couette par exemple, le PC surchauffe.**
- **Le cerveau de l'ordinateur**
- Deux grandes marques: **AMD & Intel**
	- **AMD:** si le processeur est un **Ryzen**, c'est un bon processeur
	- $\degree$  Intel: si le processeur est un i3, i5 ou i7 et que le nombre qui le suit est supérieur à 3000, c'est un bon processeur
- **Faire passer le processeur du tote bag**

## La RAM

<sup>o</sup> Random Access Memory

- Ce sont les **petites barrettes**
- Elles existent en plus grand pour des PC fixes
- **Mémoire vive**: une mémoire **très rapide** mais qui **se vide quand on éteint l'ordinateur**
- Un moyen pour l'ordinateur de **garder des données à portée de main pour y accéder rapidement.**
	- $\degree$  Exemple: Un comptable qui doit faire des papiers, s'il fait des papiers en rapport avec la sécurité sociale, il va garder ses papiers en lien avec la sécurité sociale sur son bureau, pour aller plus vite. Mais ses papiers sur le budget ciment, il en a pas besoin du coup il les laisse dans son tiroir.
- Expliquer ce qu'est **la capacité** [insérer weeebook explicatif ici] et à quoi elle sert.
- **Faire passer les barrettes du tote bag**
- **Faire enlever les barrettes du laptop et les remettre**

# La carte graphique

- Un composant qu'ils n'ont **pas dans leur laptop** parce qu'il y a une petite **carte graphique intégrée dans leur processeur**
- Permet d'**envoyer un signal vidéo** vers un écran et d'aider le processeur en faisant d'autres **calculs**
- **Le visage de l'ordinateur** qui nous permet de lire ses émotions
- L'ordinateur peut faire sa vie sans nous, mais nous on peut rien faire avec si on ne voit pas ce qu'il se passe
- Le composant préféré des Gamers car une bonne carte graphique peut faire tourner des jeux sur l'ordinateur
- **Faire passer la carte graphique du tote bag**
- **Partie à sauter si y a pas le temps**
	- $\degree$  On demande aux bénéficiaires s'ils savent comment fonctionne un écran.

**Pixel: Un écran est une dalle de pixels**, c'est à dire une sorte de plaque avec **plein de points lumineux** qui s'illuminent de couleurs différentes et **qui forment ensemble une image.** Comme le Mario de l'exemple qui est fait de peu de pixels (les petits carrés), des images plus grandes auront plus de pixels et pourront faire plus de détails et des lignes moins saccadées.

**3 couleurs:** Derrière chaque pixel il y a en fait **trois sources de lumières** qui sont **Rouges, Vertes et Bleues** (RVB - RGB), qui sont les **couleurs primaires en optique**. **Et en les allumant chacune plus ou moins, ça donne une couleur différente,** si on allume beaucoup le rouge et un peu le bleu, ça fera du pourpre. Si on allume tout à fond, ça fera du blanc.

**La résolution**: En fait c'est **le nombre de pixel**. Par exemple sur Youtube, quand il y a une vidéo **en 1080p** (le p n'a pas grand chose à voir, ça change juste comment l'image va se charger), ça veut dire que la vidéo est faite de 1 **920 pixels en largeur et 1080 en hauteur**. Au plus ces chiffres sont grandset au plus l'image est détaillée.

**La 4K** dont on entend parler a **4 fois plus de pixel que la Full HD** (c'est à dire 1920x1080).

**Le rafraichissement**: C'est **le nombre de fois que l'image peut changer en une seconde**. On le compte en **Hertz** (1 Hertz = 1 action en une seconde) ou en **image par seconde**. En général **un film sera approximativement en 24 images par seconde. Une vidéo sur youtube, sera le plus souvent en 30 images par seconde**. Au plus il y aura d'images par seconde, au plus la vidéo sera fluide.

**Les ordinateurs que vous avez sont à 60Hz**, ce qui est le standart aujourd'hui. Si vous affichez une vidéo en 30 ips, alors l'image changera une fois sur deux. Si vous affichez une vidéo en 120 ips, alors votre écran vous affichera une image sur deux.

Les joueurs professionnels aiment bien avoir des écrans qui vont jusqu'à 260Hz, mais ça coute très cher et ça sert à rien d'autre qu'à jouer.

## Le disque dur

- **Est surement dans un charriot**
- **Stocke les données de manière permanente**
	- $\degree$  Exemple 1: Notre comptable, ses tiroirs sont le disque dur. Ce sera plus long d'aller chercher des données dans le disque dur que dans la RAM, mais le disque dur ne se vide pas. Et il peut poser des données dans la RAM s'il a besoin d'y avoir un acces un rapide, puis les ranger dans le disque dur.
	- Exemple 2: C'est comme un sac à dos, on va mettre toutes nos données dedans. Et meme si on laisse le sac à dos, quand on le reprend, tout est encore dedans.
- Expliquer ce qu'est **la capacité** [insérer weeebook explicatif ici] et à quoi elle sert.
- Windows est installé dessus
- **Trois types de disques dur:**
	- **Les HDD** (Hard Disk Drive):
		- Ont **un vrai disque** dedans avec un bras qui va venir aimanter des bouts du disque et en fonction de comment ces bouts sont aimantés quand le bras repassera il saura ce qui est stocké.
		- C'est **lent** puisque pour lire une donnée il faut que le bras cherche où il l'a mise sur le disque.
		- Permet de stocker **beaucoup de données pour pas cher.**
		- $\degree$  Existent en 2,5 pouces pour les laptop, mais aussi en 3,5 pouces pour les PC fixes ou les serveurs.
	- **Les SSD** (Solid State Drive):
		- <sup>o</sup> Ont un circuit imprimé avec des puces dessus.
		- Fonctionne **comme une clé USB**
- Permet de **lire les données très vite** car les données ont une adresse et le disque va regarder dans son petit annuaire où elles sont stockées avant d'aller les chercher.
- **Plus cher qu'un HDD**
- **Les M.2:**
	- **Un type de SSD**
	- N'ont plus du tout la même forme et se branchent différemment
	- <sup>o</sup> Deux types de M.2:
		- **Les M.2 SATA:** qui vont **aussi vite qu'un SSD** normal
		- **Les M.2 NvME:** qui vont **beaucoup plus vite qu'un SSD** normal
	- <sup>o</sup> Chauffe beaucoup
	- Coute **plus cher**
- **Faire passer les disques durs du Tote Bag**
- **Faire enlever et remettre le disque dur du laptop**

# Le lecteur disque

- **Sur le côté pour pouvoir mettre les disques**
- **Moins gros qu'un lecteur DVD** à la maison car un lecteur DVD a une sorte de petit ordinateur à coté pour lire le DVD et envoyer l'image sur l'écran. Mais dans un ordinateur il y a déjà un ordinateur à coté pour lire le DVD.
- <sup>o</sup> Se branche de la même manière qu'un disque dur et on peut trouver des charriots de disque dur qui se mettent à la place du lecteur pour avoir plus d'espace de stockage.

# La carte Wi-Fi

- **Vissée à la carte mère** pour la tenir en place et branchée à **des antennes**
- Va permettre d'interpreter les ondes Wi-Fi et d'en envoyer pour **communiquer avec sa box internet sans utiliser de fils**
- **Moins stable et moins rapide** que quand on est connectés avec un fil.

# Les périphériques

- Les périphériques sont des composants qui **se branchent à l'ordinateur** pour intéragir avec.
- Ils se connectent **via des ports**:
	- **USB 2.0**: Un **port universel** qui va permettre de connecter plein de choses comme une webcam, une clé USB, une imprimante ou une souris
	- **USB 3.0:** Pareil que le 2.0 mais ça va **plus vite**. On le repere car il y a écrit **"SS"** pour Super Speed à coté, ou bien il y a **une barre bleue** dedans
	- **HDMI:** Un port **audio et vidéo** qui est **standart dans le multimédia** et qui est celui qu'on va utiliser en général pour se brancher à un écran ou un téléviseur
	- **Display Port**: **Une sorte d'HDMI** mais qui est un s**tandart dans l'informatique** professionnelle, il fait à peu près la même chose que l'HDMI et il

y a **des adaptateurs de l'un vers l'autre**

- **VGA:** Un vieux port **vidéo** qui ne transmet donc **pas le son**, mais qu'on trouve un peu partout. L'image sera le plus souvent de **moins bonne qualité** qu'en HDMI ou en DisplayPort
- **RJ45**: Permet de brancher **un cable Ethernet** pour se connecter **en réseau à sa box** internet
- **Si on a le temps:** expliquer **le micro-USB et l'USB-C** qu'on trouve sur les portables.

#### Remontage

On remonte les ordis correctement en prenant les mêmes précautions qu'au démontage.

### C'est la pause.

On prend une pause de 10 ou 15 minutes selon le temps qu'il reste.

L'animateur reste dans la salle pour répondre aux questions des bénéficiaires.

# **II. Hardware : Utilisation des ressources**

# **naturelles**

#### diapo 21

Expliquer l'impact écologique de la fabrication d'un ordinateur au travers de questions posées aux bénéficiaires.

*Afficher la diapo et leur demander de trouver la mesure avec la quantité correspondante.*

- **240 Kg:** de Charbon pour un ordinateur. Le charbon est utilisé pour générer l'electricité qui servira à sa fabrication.
- **De 11 à 4 ans:** L'évolution de la durée de vie d'un ordinateur au cours des 30 dernières années. Aujourd'hui un ordinateur ne vit plus que 4 ans avant d'etre jetté.
- **5ème pays:** Si internet était un pays, ce serait le 5e pays le plus pollueur au monde.
- **1 tonne:** D'eau est utilisée pour fabriquer un ordinateur. Cette eau est utilisée dans les processus miniers afin de creuser et de trouver les matériaux nécessaires à la fabrication d'un ordinateur.
- **17:** C'est le nombre de matériaux rares nécessaires à la fabrication d'un ordinateur. Comme par exemple le Coltan qu'on trouve surtout au Congo et qui cause beaucoup de conflits dans le pays puisque des entreprises du monde entier en convoite l'exploitation.

Expliquer l'importance de changer nos habitudes et de se mettre à ne plus traiter les ordinateurs comme de simples consommables qu'on jette dès qu'un nouveau modèle sort. D'où l'importance

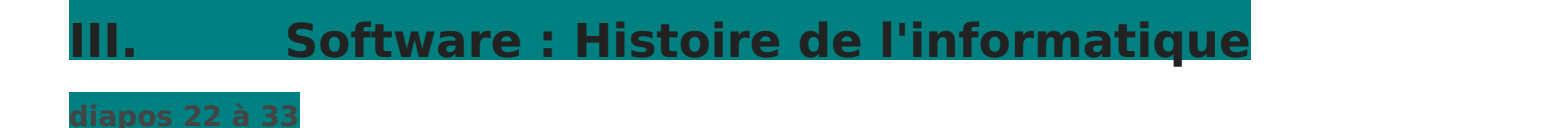

Annoncer que l'on va parler de l'histoire de l'informatique. Tout est né calculs.

#### Les bouliers

## La Pascaline

La pascalinde Blaise Pascal est la première machine à calculer, il l'a i père à faire ses comptes. Elle était complètement mécanique routues actionnait avec des roues crantées( $d$ émonstrathiotrp:s://www.youtube.com/watch?v=G $X4RQK_{-}$ fQc

#### a machine analytique

La machine analytique de Charles Beabbuarge machine capfabite des calcul complexest même de calculer des nombres imaginiatheésoriBsaébebangaésI'jaam construitear c'était un gouffre financier.

Elle est capable de faire des calculs complexes et même de calculer d Babbage s'est inspiré des métiers Jades amétiers à tisser qu'utilisaient qu'on pouvpaidgrammer en utilisant des rubans ou des cartes perforées. Certains la considèrent comme étant le premier ordinateur mais c'est

#### Ada Lovelace

Ada Lovelace est une mathématicienne. En geassest passionnée pour les Babbage à 17 ans et a publié des mémoires sur la Macheimae a<sup>xi</sup>nacloynicquuel programmest prouvé le potentiel de la machine.

Ada Lovelace est communément considérée comme étant la première p de l'Histoiralors que l'informatique n'existait même pas encore.

# Machine de Turing

Demander aux bénéficiaires s'ils Adannaüssmequile fillmitation Game".

Pendant la seconde guerre mondiale, **l'armée Allemande communiquait sans essayer de cacher ses messages.**

Ils pouvaient se le permettre car **leurs messages étaient cryptés avec Enigma** (photo sur le slide), une machine qui rendait leurs messages incomprehensibles.

Ce système, dit **incrackable**, est une sorte de machine à écrire sur laquelle sont branchés plein de cables qui vont **mélanger les lettres** quand on écrit dessus. Ca donne des messages illisibles, sauf si on a soit même une machine Enigma avec les cables branchées exactement de la même manière. Et il y a **des milliards et des milliards de combinaisons possibles.**

Si l'armée anglaise par exemple interceptait un message, quelques fois elle arrivait à déchiffrer le message mais ça prennait un temps monstrueux en plus de ne pas toujours réussir. Et une fois qu'on avait craqué le code ça servait plus à rien, car **le lendemain toute l'armée allemande changeait l'organisation des cables.**

Pour contrer Enigma, l'armée britannique met en place **un groupe qui va chercher à cracker Enigma.**

Dans ce groupe se trouve **Alan Turing**, et au cours de leurs travaux Turing mettra au point une machine dans laquelle on pourrait mettre un message allemand et qui ressortirait les messages plausibles.

En se rendant compte que les messages Allemand commençaient tous par un salut à Hitler et la météo, il devenait possible de prédire le début des messages, et par la même occasion de réduire le nombre de combinaisons possibles. Au lieux de tourner dans le vent, désormais la machine de Turing pouvait décrypter un message intercepté et sortir un nombre réduits de traductions possibles en quelques heures.

#### **La machine de Turing est également considérée par certains comme étant le premier ordinateur de l'Histoire.**

On estime que l'invention de cette machine et les choix stratégiques auxquels elle a mené aurait épargnés des millions de morts et quand sans elle la guerre aurait duré deux ans de plus.

Ces travaux resteront secrets pendant des années et lorsque Turing fût condamné à la castration chimique car il était homosexuel, il n'a pas pu faire valoir le service qu'il avait rendu à l'humanité. Il se suicidera en 1954 en croquant dans une pomme empoisonnée au cyanure.

#### **Le logo d'Apple serait un hommage à Turing justement.**

# **ENIAC**

En 1945, l'armée étatsunienne a reçu une de ses commandes: **L'ENIAC.**

Il s'agit du tout **premier ordinateur complètement électronique** et Alan Turing a travaillé dessus.

Il prennait **des pièces entières** et tout ce qu'on voit sur la photo n'est qu'**un seul ordinateur**. L'armoir sur le côté à droite contient des tubes luminescents avec du gaz à l'intérieur et c'est comme ça que fonctionnait la mémoire vive.

Ces tubes luminescents étaient très chauds et lorsqu'un insecte se posait dessus, ils éclataient et tout plantait. D'où l'expression "Bug" informatique, "bug" signifiant "insecte".

On notera sur la photo que des femmes manipulent la machine, c'est parce qu'u**n groupe de 6 programmeuses ont travaillé dessus**: Kay McNulty, Betty Jennings, Betty Snyder, Marlyn Meltzer, Fran Bilas et Ruth Lichterman. Ce groupe de 6 femmes reviendra souvent au cours de l'Histoire de l'informatique car ce sont **des pionières** qui ont inventé énormément de choses sur le tas et ont continué à contribuer à l'évolution de l'informatique.

#### **L'ENIAC servira à la mise au point de la bombe atomique.**

**Certains pensent que c'est le premier ordinateur, mais vu qu'il fonctionnait en base 10 et non pas en binaire, certains considèrent que son successeur est le premier ordinateur.**

Les **ordinateurs continueront à s'améliorer et à retrécir** au fur et à mesure des évolutions technologiques comme l'invention du transistor (un composant super important en électronique).

Sur l'image il s'agit encore une fois d'un seul ordinateur, et l**es grosses tours sont la mémoire vive**, et chaque cylindre a une capacité de 16 bits.

#### 60's

On arrivera ensuite à faire des **mini-ordinateurs** comme le gros bloc sur la photo. Quand faisait quelque chose **il fallait l'imprimer pour le voir.**

Il y en a un des plus petits, qui faisaient seulement 1/5 de celui à l'écran, ils étaient surtout populaires dans les hopitaux mais en en mettant plein à la suite **on a réussit à envoyer des gens sur la lune.**

#### 70's

En 1973 arriveront **les premiers ordinateurs personnels** (PC: Personal Computer), avec notamment le Micral qui était basé sur un **microprocesseur** (les processeurs qu'on a aujourd'hui sont aussi des microprocesseurs).

Pas grand monde l'avait car ça **coutait très cher**.

Il n'y a **pas d'écran**, on communiquait avec la machine en tournant les potentiometres et la machine allumait ou non ses loupiottes.

#### 80's et 90's

**Pendant le reste du 20e siècle les ordinateurs continueront à s'améliorer et à s'installer chez les particuliers.**

On rajoutera des écrans, des souris etc...

**IBM et Apple se feront la guerre, de cette guerre naitra Microsoft.**

Le Commodore 64 est sûrement l'ordinateur le plus vendu de tous les temps car il était assez abordable pour que des familles l'achètent et c'était sympa car il pouvait faire tourner des jeux pour les enfants.

#### De nos jours

Puis on arrive aujourd'hui avec **des ordinateurs des milliards de fois plus puissants que les premiers.**

**Les portables sont de vrais ordinateurs** de plus en plus puissant et les PC fixes continuent à s'améliorer aussi.

**Nous n'en sommes qu'au début de l'informatique.**

# **III. bis Software : Les femmes dans l'histoire de**

# **l'informatique**

- 1. On va parler des femmes dans l'histoire de l'informatique, en fait y en a plein et elles ont toutes fait des choses incroyables donc on pourra pas toutes les citer
- 2. Au 19e siècle il y avait déjà des ordinateurs sauf qu'en fait c'était des gens. Des groupes de gens travaillaient ensemble à résoudre des calculs et chaque groupe s'appellait un ordinateur.

On trouvait souvent des femmes dans ce travail car "Elles travaillent aussi bien que les hommes mais parfois bénévolement ou pour moins cher.

3. Dans les années 40 beaucoup de femmes participeront à l'effort de guerre en faisant les calculs ballistiques (trajectoire de missile) que les hommes se pensaient trop intelligent pour faire.

A partir de 1943 tous les ordinateurs humains sont des femmes.

Joan Clarke et Joyce Aylard travaillent sur la Bombe, la machine de Turing pour décrypter enigma

Grace Hopper créé le premier Compilateur. Un outil capable de traduire des codes mathématiques symboliques en langage compréhensible pour la machine. Aujourd'hui encore, on compile tous les programmes informatiques pour les faire fonctionner.

4. Les ENIAC Girls sont un groupe qui devait opérer l'ENIAC (premier ordinateur 100%<br>electronique) et elles en faisaient la maintenance. Les concepteurs des machines se pensaient trop malin pour s'en servir. Elles ont appris sur le tas et on fait fonctionner cette machine. Certaines d'entre elles

vont meme contribuer à la grande Histoire de l'informatique des années plus tard. Ce sont des pionnières.

- 5. Dans les années des femmes vont aussi se mettre à concevoir des ordinateurs. Frances E. Holberton (Betty Holberton des ENIAC Girls) va créer un generateur permettant aux ordinateurs de créer des programmes. Mary Jackson deviendra la premiere femme afro-americaine à devenir ingénieure informatique pour la NASA. Klara Dan von Neumann travaillera sur le MANIAC, un successeur de l'ENIAC qui fonctionnera en binaire comme les ordinateurs d'aujourd'hui.
- 6. Soeur Mary Keller devient la premiere Doctorante en Science de l'Informatique et brisera la regle qui faisait que seuls des hommes etaient autorisés dans cette filière. Margaret Hamilton sauvera l'alunissage d'Appolo 13 en 1969. Elle a mis au point des programmes pour résoudre des problèmes "Qui ne peuvent pas arriver". Et quand l'alunissage a eu lieu, ce qui ne pouvait arriver est arrivé et ses programmes ont sauvé la vie de l'équipage.

Betty Holberton améliorera le COBOL inventé par Grace Hopper, un langage informatique encore utilisé aujourd'hui dans le monde de la banque.

7.

L'informatique a continué et continuera d'évoluer donc on pourra nommer toutes celles qui ont contribué à son histoire, mais voici quelques grands noms: Radia Perlman, qu'on surnomme "la mère d'internet" qui a mis au point un protocole sans lequel internet ne fonctionnerait juste pas. Lixia Zhang participera au premier meeting de l'IETF, une institution en charge de standardiser internet à un niveau technique Marsha R. Williams deviendra la premiere afro-americaine doctorante en sciences de l'informatique Hu Qiheng installera la premiere connection TCP/IP, un protocole encore utilisé partout aujourd'hui.

8. **Lire la slide**

Pause de 10-15 minutes.

L'animateur reste pour répondre aux questions si besoin.

# **IV. Software : Vocabulaire du numérique**

#### Recherche individuelle ou en groupe

On apprend et on retient toujours mieux lorsque l'on cherche l'information par soi-même. Pour cette activité, on invite les stagiaires à effectuer une recherche internet, afin de trouver les définitions suivantes.

**OU** si on a les cartes plastifiées on les dispose sur la tables et on suit le 2ème déroulé d'activité cidessous.

- Etaler sur une table les cartes plastifiées « nom » ; « définition » ; « image » ou « exemple » pour chacun des termes suivants :
- Si on n'a pas les cartes, leur faire rechercher sur internet et faire les explications avec le groupe, en leur demandant d'expliquer ce qu'iels ont compris.
	- $\circ$  OS
	- logiciel
	- $^{\circ}$  navigateur
	- moteur de recherche
	- $\circ$  intelligence artificielle
	- <sup>o</sup> cybersécurité
	- database / base de données
	- $\circ$  serveur / datacenter
	- <sup>o</sup> périphériques
- Les apprenants ont 15 min pour lier le terme à sa définition, ses exemples et son visuel. Ils sont encouragés à chercher ensemble, à débattre. S'ils le souhaitent ils peuvent même faire des recherches sur internet.

#### Mise en commun

Une fois les éléments mis ensemble, demander sur quoi ils doutent ou ne sont pas surs.

- Récapituler avec des slides, éclaircir, leur demander de corriger s'il y a des erreurs.
- Des questions sur d'autres termes ?

**OS** = Operating System / Système d'exploitation = ensemble des programmes qui fait fonctionner les différents composants physiques de l'ordinateur / fait le lien entre l'utilisateur et le matériel informatique = Linux / Mac OS / Windows

**Logiciel** = Programme qui permet à l'ordinateur de traiter des tâches / d'ordonner des instructions à l'ordinateur / d'effectuer une action sur l'ordinateur = Libreoffice / Thunderbird / VLC

**Sites internet** = ensemble de pages web et ressources accessible par une adresse web = Youtube.com / pole-emploi.fr / gmail.com

**Navigateur** = logiciel qui permet l'affichage des pages web = logos Mozilla, Explorer, Google Chrome

**Moteur de recherche** = Annuaire de sites web / un outil qui permet de rechercher des informations sur le web, à partir de mots clés (via un navigateur) = logos Google, Bing, Duckduckgo

**Intelligence artificielle** = techniques pour simuler la logique humaine. Des ordinateurs analysent un problème et ses solutions passées et en inventent de nouvelles, à très grande vitesse = les fonctionnalités de contenu préféré/adapté sur Spotify ou le flux Instagram

**cybersécurité** = ensemble de mesures pour la protection des ordinateurs, serveurs et données contre les attaques malveillantes = Des logiciels antivirus, des lois pour la protection des données personnelles, des mises à jour fréquentes, des personnes employées pour vérifier les systèmes informatiques, un ensemble de pratiques empechant l'exterieur d'acceder au contenu de

l'ordinateur ( Windows + L, mots de passe, ne jamais donner ses identifiants)

**base de données** = un ensemble organisé de fichiers textes ou numériques = un fichier excel comptabilisant tous les votants du Rhone

**serveur** = boitier qui permet le stockage d'informations et son accès = image de serveur dans une entreprise

**périphériques** = appareil que l'on peut connecter à un ordinateur pour ajouter à ses fonctions = images imprimante, souris, clavier, écouteurs

# **V. Conclusion**

C'est la fin de l'atelier, avant de se quitter, **on prend 5 min pour avoir les retours des stagiaires sur** :

L'atelier, c'est un nouveau format, qu'est-ce qu'iels en ont pensé ? trop dur ? Trop facile ?

Sur le rythme : trop rapide, pas assez approfondi ?

Sur le débit de parole de l'animat.eur.rice ? Trop rapide ? (très important car on anime aussi pour des publics FLE)

**On rapporte ensuite ces éléments dans le canal Atelier d'Odoo ou à Alissa** (responsable pôle projets et animation) s'il y a des choses à améliorer ou à garder.

Révision #3 Créé Wed, Dec 1, 2021 11:37 AM par Alissa Jemaï Mis à jour Thu, Oct 20, 2022 12:47 PM par Alissa Jemaï